## Федеральное государственное бюджетное образовательное учреждение высшего образования «КАЛИНИНГРАДСКИЙ ГОСУДАРСТВЕННЫЙ ТЕХНИЧЕСКИЙ УНИВЕРСИТЕТ»

Н. Б. Розен

# **ИНФОРМАТИКА**

Учебно-методическое пособие по изучению дисциплины по направлению подготовки 26.03.01 – Управление водным транспортом и гидрографическое обеспечение судоходства

> Калининград Издательство ФГБОУ ВО «КГТУ» 2023

### Рецензент:

доктор педагогических наук, профессор кафедры прикладной математики и информационных технологий Института цифровых технологий ФГБОУ ВО «Калининградский государственный технический университет» Кикоть Евгения Николаевна

## **Розен, Н. Б.**

Информатика : учебно-методическое пособие по изучению дисциплины по направлению подготовки 26.03.01 – Управление водным транспортом и гидрографическое обеспечение судоходства / Н. Б. Розен. – Калининград : Издательство ФГБОУ ВО «КГТУ». – 2023. – 44 с.

В учебно-методическом пособии приведен тематический план изучения дисциплины. Представлены методические указания по изучению дисциплины. Даны рекомендации по подготовке к промежуточной аттестации и критерии ее оценивания. Пособие подготовлено в соответствии с требованиями утвержденной рабочей программы базовой части образовательной программы бакалавриата по дисциплине «Информатика» направления подготовки 26.03.01 – Управление водным транспортом и гидрографическое обеспечение судоходства.

Табл. 4, список лит. – 12 наименований

Учебно-методическое пособие рассмотрено и одобрено в качестве локального электронного методического материала на заседании кафедры прикладной математики и информационных технологий Института цифровых технологий ФГБОУ ВО «Калининградский государственный технический университет» 26 января 2023 г., протокол № 1.

Учебно-методическое пособие по изучению дисциплины рекомендовано к использованию в учебном процессе в качестве локального электронного методического материала методической комиссией ИЦТ 17 февраля 2023 г., протокол № 1.

Учебно-методическое пособие по изучению дисциплины рекомендовано к использованию в учебном процессе методической комиссией Морского института 15 марта 2023 г., протокол № 1.

> © Федеральное государственное бюджетное образовательное учреждение высшего образования «Калининградский государственный технический университет», 2023 г. © Розен Н. Б., 2023 г.

# **ОГЛАВЛЕНИЕ**

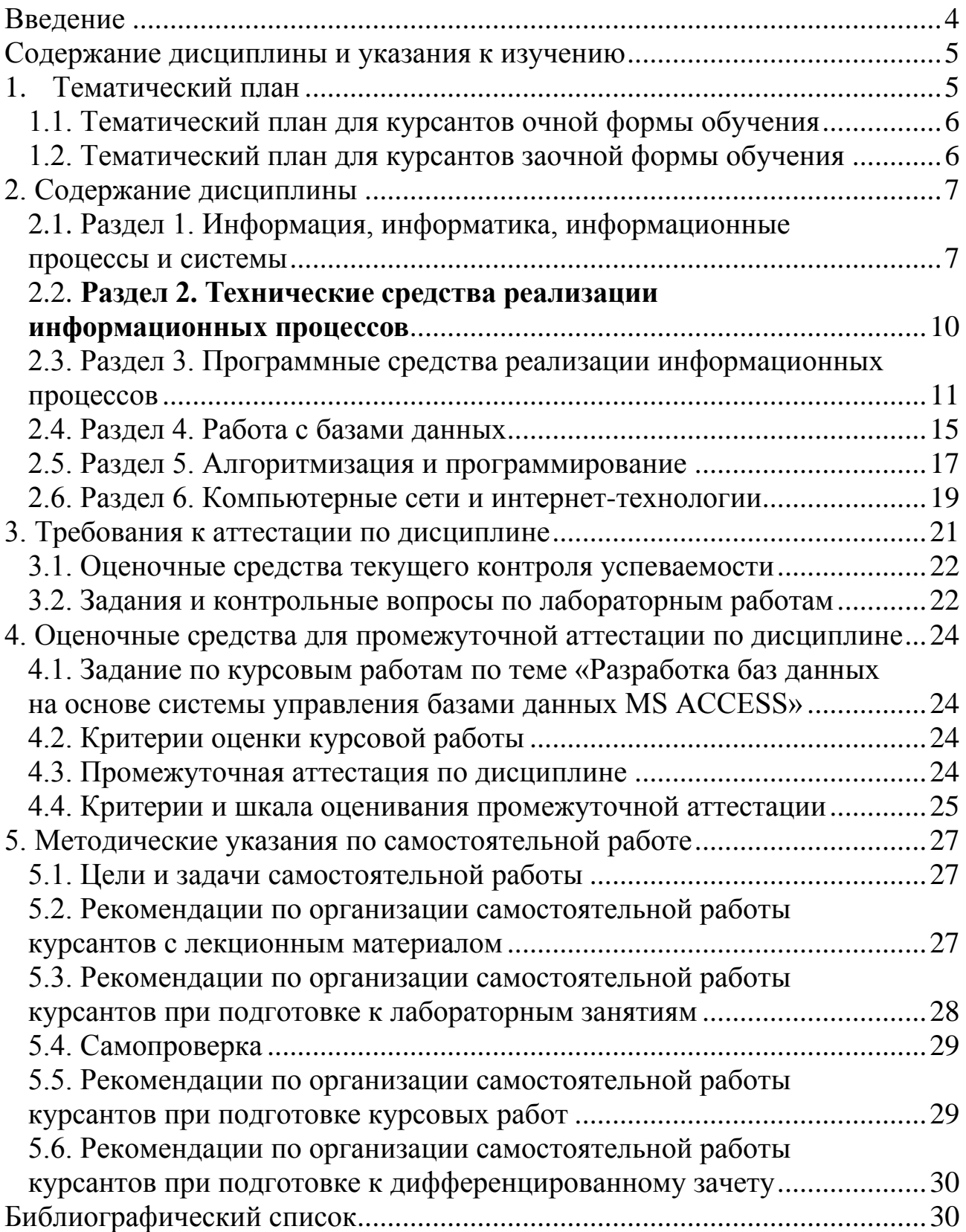

### **ВВЕДЕНИЕ**

<span id="page-3-0"></span>Целью освоения дисциплины «Информатика» по направлению подготовки 26.03.01 – Управление водным транспортом и гидрографическое обеспечение судоходства является: формирование у будущих специалистов компетенций в области теории информации, технических и программных средств вычислительной техники, методов и средств регистрации, передачи, хранения и обработки информации; знание основных направлений развития технических и программных средств и возможности их применения в будущей профессиональной деятельности. В рамках изучения дисциплины формируются умения и навыки по использованию в профессиональной деятельности основ информатики на основе принципов системного подхода.

В результате изучения дисциплины «Информатика» курсанты должны стать обладателями современной информационной культуры; выработать устойчивые навыки работы с современными персональными компьютерами (ПК) и типовыми программными продуктами.

Программа составлена в соответствии с требованиями Федерального государственного образовательного стандарта высшего образования по направлению 26.03.01 – Управление водным транспортом и гидрографическое обеспечение судоходства.

Задачи дисциплины:

- рассмотреть роль информатики в профессиональной деятельности;
- изучить необходимый понятийный аппарат дисциплины;
- сформировать умения использовать персональный компьютер как средство обработки информации;
- сформировать умения по использованию системного программного обеспечения для поддержания работоспособности персонального компьютера;
- получить необходимые знания для работы с прикладным программным обеспечением и базами данных;
- иметь представление о базовых понятиях программирования.

Учебно-методическое пособие по изучению дисциплины содержит учебно-тематический план, содержание дисциплины с указаниями по ее изучению, методические материалы по изучению и список литературы по изучаемым темам.

4

### **СОДЕРЖАНИЕ ДИСЦИПЛИНЫ И УКАЗАНИЯ К ИЗУЧЕНИЮ**

<span id="page-4-0"></span>Учебно-методическое пособие по изучению дисциплины «Информатика» предназначено для курсантов первого курса по направлению 26.03.01 – Управление водным транспортом и гидрографическое обеспечение судоходства.

В результате освоения дисциплины курсанты получат целостное представление об основах теории информации, современных программных продуктах, теоретических основах экономических информационных систем, общую характеристику информационных процессов и технических средств их реализации, а также знание об основах технологии работы в среде СУБД Access.

В пособии представлен тематический план, содержащий перечень изучаемых тем, список обязательных лабораторных работ, мероприятий текущей аттестации и отводимое на них аудиторное время и на самостоятельную работу.

В разделе «Содержание дисциплины» приведены подробные сведения об изучаемых темах, методические рекомендации преподавателя для самостоятельной подготовки; каждая тема имеет ссылки на литературу, контрольные вопросы для самопроверки.

Раздел «Текущая аттестация» содержит описание обязательных мероприятий контроля самостоятельной работы, пример задания для контрольной работы.

Изложены требования к завершающим этапам аттестации – зачету и дифференцированному зачету, а также описание способов оценивания ответа при его сдаче.

## **1. ТЕМАТИЧЕСКИЙ ПЛАН**

<span id="page-4-1"></span>Распределение трудоемкости освоения дисциплины по разделам, видам учебной работы и формам обучения студентов приведено ниже.

В таблицах приведены ориентировочные сведения о трудоемкости дисциплины «Информатика» для подготовки по направлению 26.03.01 – Управление водным транспортом и гидрографическое обеспечение судоходства.

Полные и точные сведения по количеству часов определяются в соответствии с учебным планом и графиком учебного процесса соответствующего года набора, рабочей программой дисциплины и учебнотематическим планом по дисциплине текущего учебного года. Курсанты получают данную информацию на первых занятиях по дисциплине.

5

## <span id="page-5-0"></span>**1.1. Тематический план для курсантов очной формы обучения**

Форма промежуточной аттестации по дисциплине для очной и заочной форм обучения в первом семестре – зачет, во втором семестре – дифференцированный зачет. Трудоемкость освоения дисциплины при очной форме обучения представлена в Таблице 1 и Таблице 2 для первого и второго семестров.

Таблица 1

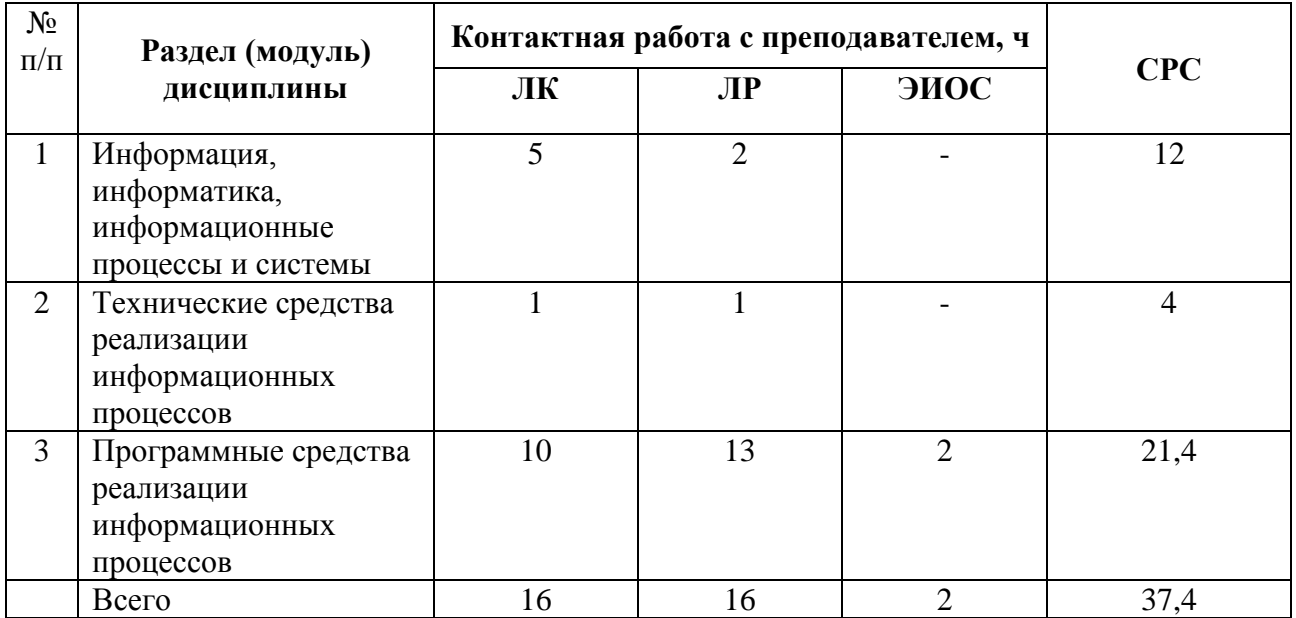

Таблица 2

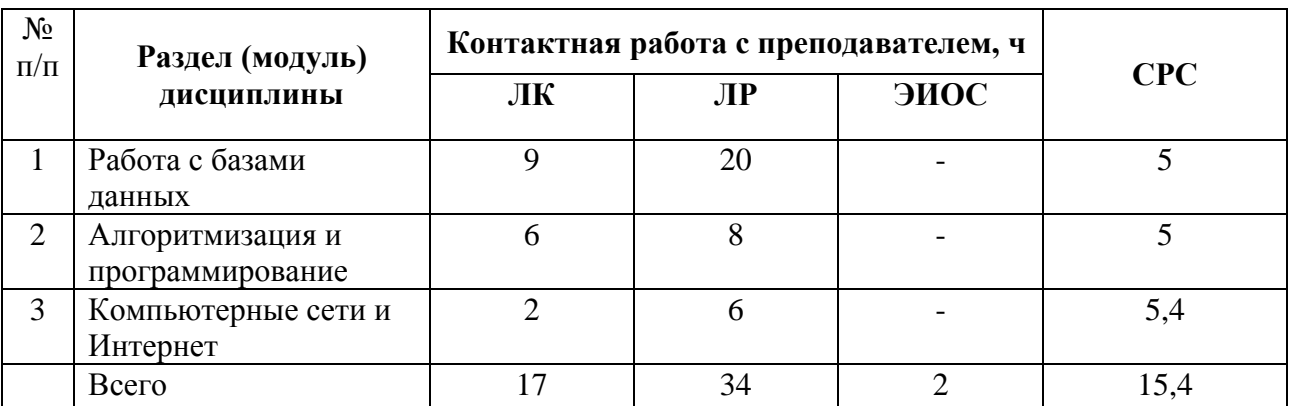

## **1.2. Тематический план для курсантов заочной формы обучения**

<span id="page-5-1"></span>Формы промежуточной аттестации по дисциплине для заочной формы обучения – зачет и дифференцированный зачет. Трудоемкость освоения дисциплины по заочной форме обучения приведены в Таблице 3.

Таблица 3

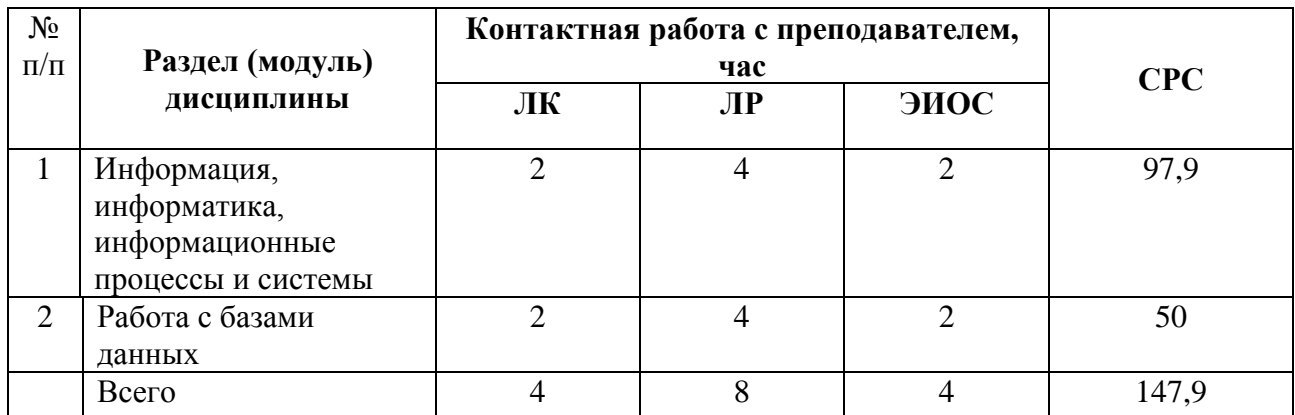

## **2. СОДЕРЖАНИЕ ДИСЦИПЛИНЫ**

## <span id="page-6-0"></span>**СЕМЕСТР 1**

# <span id="page-6-1"></span>**2.1. Раздел 1. Информация, информатика, информационные процессы и системы**

Приводится обзор основных понятий, связанных с понятиями информации и информатики. Рассматривается влияние информатизации на общество и возможность использования средств информатики в будущей специальности.

**Тема 1.1.** Предмет и задачи дисциплины. Понятие информации, ее свойства, виды информационных процессов

## *Перечень изучаемых вопросов:*

Информационное общество; понятие и структура информатики; место информатики в ряду других фундаментальных наук.

## *Методические указания к изучению:*

Обратить особое внимание на четыре аспекта информатики: как средства преобразования информации, совокупность технических и программных средств преобразования информации, наука по формированию математического обеспечения информатики и прикладная наука по разработке и внедрению прикладных информационных технологий и информационных систем.

*Литература: Осн. ист.:* [1] глава 1 п. 1.1 стр. 8–9. *Доп. ист.:* [5] § 1 пп. 1.1 стр. 6–10.

Контрольные вопросы:

- 1. Предпосылки появления науки информатики.
- 2. Что такое наука информатика?
- 3. Определите задачи науки информатики.
- 4. Какое общество называется «информационным»?
- 5. Назовите положительные черты информатизации.
- 6. Определите понятие «информация» с точки зрения науки информатики.

Тема 1.2. Методы измерения количества информации. Способы обработки информации

# Перечень изучаемых вопросов:

Единицы измерения количества информации. Числовые параметры информационных объектов и процессов. Измерение информации мерой Шеннона, понятия вероятности, полной группы событий.

## Методические указания к изучению:

В статистическом подходе используются некоторые понятия теории вероятности, которые будут изучаться студентами на более старших курсах. Они даются в облегченном варианте в том объеме, который необходим в данной теме.

Литература: Осн. ист.: [2]; [4]. Доп. ист.: [4] п. 1, стр. 5-12; [6] (п. 1.7).

# Контрольные вопросы:

- 1. Дайте определение количества информации.
- 2. Какие способы измерения количества информации в сообщении существуют?
- 3. Определите плюсы и минусы каждого способа измерения количества информации.
- 4. Дайте свое понимание вероятности и ее связи с информативностью сигнала.
- 5. Приведите формулу Шеннона и формулу Хартли.

# Тема 1.3. Системы счисления

## Перечень изучаемых вопросов:

Системы счисления. Перевод из одной системы счисления в другую.

Выполнение арифметических операций в разных системах счисления. Способы записи двоичной информации.

## Методические указания к изучению:

Данная тема должна быть хорошо знакома курсантам, поэтому эта тема целиком выносится на самостоятельную работу.

Литература: Осн. ист.: [2]; [4]. Доп. ист.: [4] п. 2, стр. 12-15; [6] п. 1.8 стр. 21-27.

## Контрольные вопросы:

- 1. Определите, что такое система счисления?
- 2. Какие системы счисления вам известны?
- 3. Опишите последовательность перехода из десятичной системы в двоичную.
- 4. Опишите принцип записи в двоично-восьмеричном коде.
- 5. Как определяется в позиционной системе счисления семантика (значение) цифры?
- 6. Какое двоичное число записано неверно: 01100, 2001, -000.000.
- 7. В какой системе счисления представлено число 10101.001h?
- 8. Какой знак не используется при записи шестнадцатеричного числа?

## Тема 1.4. Кодирование разных типов информации

## Перечень изучаемых вопросов:

Понятие кодирования. Кодирование текстовой информации. Кодировка ASCII, ANSI, UNICODE. Основные используемые кодировки кириллицы. Кодирование числовой информации. Представление графической информации в двоичном коде. Представление звуковой информации.

## Методические указания к изучению:

При рассмотрении вопросов этой темы важно подчеркнуть, чем вызвана разная система кодирования и почему существуют разные системы кодирования. Для числовых данных тема позволяет ввести понятия разрядной сетки, что поможет в темах, связанных с программированием.

Литература: Осн. ист.: [1] глава 1 стр. 19–27; [2]; [4]. Доп. ист.: [2] глава 1 стр. 8-28.

## *Контрольные вопросы:*

- 1. Какие виды кодирования звуковой информации вы знаете?
- 2. Поясните смысл понятия «кодирование данных»?
- 3. Какие стандарты кодирования текстовой информации вы знаете? В чем их недостаток?
- 4. Какие логические операции вам известны?
- 5. Приведите таблицы истинности логических операций.

## <span id="page-9-0"></span>**2.2.** Раздел 2. Технические средства реализации информационных процессов

Раздел посвящен изучению особенностей построения технических средств современных ПК, то есть самих устройств и способов их объединения.

**Тема 2.1.** Архитектура ПК, микропроцессоры и типы памяти в вычислительных системах

## *Перечень изучаемых вопросов:*

Архитектуры вычислительных систем. Классификация компьютеров по сферам применения. Составляющие системного блока. Системная плата, набор микросхем системной логики, BIOS и CMOS, центральный процессор, кэшпамять, ПЗУ. Внешние запоминающие устройства. Накопители на гибких и жестких магнитных дисках. Форматирование. Накопители на оптических дисках, флэш-память.

## *Методические указания к изучению:*

Особое внимание следует обратить на строение и функционирование микропроцессора, так как аппаратура, с которой будут работать радиоспециалисты, представляет собой микропроцессорную технику. Кроме того, именно здесь реализуется принцип программного управления.

## *Литература:*

*Осн. ист.:* [1] глава 3 стр. 62–86; [2]; [4]. *Доп. ист.:* [10] глава 2 стр. 41–137; [3] п. 7 стр. 62–67.

## *Контрольные вопросы:*

- 1. Какие типы сканеров вам известны?
- 2. Какие основные схемы построения оптической части сканеров вам известны?
- 3. Перечислите состав микропроцессорной системы.
- 4. Охарактеризуйте каждую составляющую.
- 5. Определите понятие интерфейса.
- 6. Перечислите, от чего зависят характеристики микропроцессорной системы?

# <span id="page-10-0"></span>2.3. Раздел 3. Программные средства реализации информационных процессов

Раздел посвящен рассмотрению всех видов программных средств, обеспечивающих как функционирование персонального компьютера, так и комфортную работу пользователя. Учитывая небольшое количество часов, отведенных на лекционную часть, данный раздел скорее представляет собой компенсируется установочные лекции; ЭТО часами, отведенными на самостоятельные занятия.

Тема 3.1. Программные средства и их классификация. Файловая структура

## Перечень изучаемых вопросов:

Классификация и назначение программного обеспечения. Классификация системного программного обеспечения. Прикладное программное обеспечение. Понятие ОС, основные функции. Архитектура ОС. Графический интерфейс (основные типы элементов управления). Прикладное программное обеспечение. Сервисное программное обеспечение. Файлы и файловые системы (файловые менеджеры и архиваторы).

## Методические указания к изучению:

В теме рассматривается назначение разных видов программного обеспечения, подробно освещается назначение каждого из них. Дополнительно изучается организация файловой структуры.

Литература: Осн. ист.: [1] глава 4, стр. 100-131; [2]; [4]. Доп. ист.: [1] глава 3, стр. 140-212;[3] п. 6 стр. 56-62.

## Контрольные вопросы:

- 1. Определите назначение каждого типа программного обеспечения.
- 2. Какие способы удаления файлов и папок вы знаете?
- 3. В чем отличие диспетчера файлов типа Проводник от Total Commander?
- 4. Для чего в диспетчере файлов Total Commander имеет место командная строка?
- 5. Перечислите функции операционной системы.

**Тема 3.2.** Основные и профессиональные приемы работы с текстами

## *Перечень изучаемых вопросов:*

Ввод, редактирование и форматирование текста (операции с фрагментом текста, одновременная работа со многими текстами, поиск и замена в тексте, изменение параметров абзацев). Автоматизация процесса подготовки издания. Верстка документа. Проверка орфографии и грамматики.

## *Методические указания к изучению:*

Тема способствует не только систематизации знаний курсантов по данным вопросам, но и служит основой для дальнейшей правильной работы с текстовыми документами.

## *Литература:*

*Осн. ист.:* [1] глава 10 стр. 248–278; [2]; [4]. *Доп. ист.:* [5] п. 7 стр. 254–260.

## *Контрольные вопросы:*

- 1. Почему наряду с понятием «текстовый редактор» вводится понятие текстового процессора?
- 2. Для чего нужны стили форматирования?
- 3. Перечислите характеристики символа.
- 4. Перечислите характеристики абзаца.
- 5. Перечислите характеристики страницы.
- 6. Для чего нужна схема документа?
- 7. Чем отличается технология внедрения объекта от технологии связывания?

## **Тема 3.3.** Возможности автоматизации при работе с текстами

## *Перечень изучаемых вопросов:*

Внедрение в текстовый документ различных объектов (таблиц, диаграмм, рисунков, формул) и их форматирование. Таблицы. Автозамена. Автоформат. Стили. Макросы.

### Методические указания к изучению:

Реальная профессиональная работа с документами требует знания средств автоматизации работы. Данная тема позволит значительно облегчить работу с текстами, которые курсанты будут выполнять при оформлении курсовых работ и проектов, а также во время дипломного проектирования.

### Литература:

Осн. ист.: [1] глава 11 стр. 279-298.; [2]; [4]. Доп. ист.: [1] глава 3 п. 3.3.2. стр. 226-238.

### Контрольные вопросы:

- 1. В чем состоит различие формул, написанных в MicrosoftWord и Microsoft Equation?
- 2. Для чего нужны различные математические стили?
- 3. Меняется ли шрифт формул при глобальном форматировании всего текста? Почему?
- 4. Когда используется жирный прямой шрифт?
- 5. Следует ли после набора формул в тесте проводить изменение масштаба вне редактора формул Microsoft Equation?
- 6. Что такое макрос?
- 7. Чем автозамена отличается от автоформатирования?

Тема 3.4. Электронные таблицы. Excel. Основные объекты. Работа с формулами. Графики

## Перечень изучаемых вопросов:

Ввод и редактирование данных в электронных таблицах, операции над данными. Типы и формат данных. Работа с формулами. Абсолютная и относительная адресации. Использование функций. Визуализация данных с помощью диаграмм и графиков. Построение графиков элементарных функций.

## Методические указания к изучению:

Электронные таблицы являются не только удобным инструментом для обеспечения разнообразных расчетов, но и способом автоматизации анализа информации, представления ее в графической форме, возможности получения агрегированной информации. Это объясняет особое положение представленной лекции, так как она необходима для обеспечения правильной технологии работы с электронными таблицами.

*Литература: Осн. ист.:* [1] глава 12 стр. 362–325; [2]; [4]. *Доп. ист.:* [1] глава 3 стр. 238–240; [3] п. 1 стр. 7–17.

## *Контрольные вопросы:*

- 1. Что может содержать ячейка MS Excel?
- 2. Понятие абсолютных и относительных ссылок.
- 3. Как использовать встроенные функции MS Excel?
- 4. Поясните порядок построения диаграммы в MS Excel.
- 5. Зачем нужен логарифмический масштаб в диаграммах? Поясните с математической точки зрения.
- 6. Когда и какие типы линий тренда следует использовать?
- 7. Чем отличается линия тренда от значений, отображенных на диаграмме?

**Тема 3.5.** Списки в Excel. Автофильтрация, сортировка, расширенные фильтры

## *Перечень изучаемых вопросов:*

Понятие списка в Excel. Правила автофильтрации и сортировки, применение расширенных фильтров. Подведение промежуточных итогов. Структура списка.

## *Методические указания к изучению:*

Вопросы, рассматриваемые в данной теме, просты, но они являются необходимыми для того, чтобы иметь возможность осуществлять базовые функции в технологии обработки информации. Консолидация.

## *Литература:*

*Осн. ист.:* [1] глава 12 стр. 315–327; [2]; [4]. *Доп. ист.:* [4] п. 4 стр. 66–128, п. 5 стр. 174–201.

## *Контрольные вопросы:*

- 1. Чем список MS Excel отличается от обычной таблицы?
- 2. Правила выполнения сортировки.
- 3. Чем автофильтр отличается от расширенного фильтра?
- 4. Правила использования расширенного фильтра.
- 5. Что такое структура таблицы?

## **CEMECTP 2**

## 2.4. Разлел 4. Работа с базами ланных

<span id="page-14-0"></span>Тема 4.1. Базы данных. Структура таблицы. Схема данных

### Перечень изучаемых вопросов:

Понятие базы данных, проектирование базы данных, определение реляционной базы данных, таблица как основа базы, типы полей, объединение таблиц.

### Методические указания к изучению:

Основные сложности при изучении данной темы вызывают вопросы проектирования базы данных, а также создание схемы базы данных. Для упрощения изложения данного материала следует приводить большое количество примеров из предметных областей, которые хорошо известны курсантам.

Литература: Осн. ист.: [1] глава 13 стр. 329-344; [2]; [4]. Доп. ист.: [5] § 11 стр. 177-186.

### Контрольные вопросы:

- 1. Поясните назначение таблицы в базе данных.
- 2. Из каких элементов состоит таблица?
- 3. Определите, что такое ключ?
- 4. Дайте определение индекса.
- 5. Поясните, в чем заключается принцип нормализации?
- 6. Поясните, что значит избыточность и дублирующая избыточность в базах данных?

## Тема 4.2. Запросы в базах данных. Способы построения отчетов

### Перечень изучаемых вопросов:

Использование различных способов формирования запросов к базам данных: запрос на выборку, правила создания запроса с вычислениями, запросы на удаление, запросы на добавление, запросы на обновление, перекрестные запросы.

## *Методические указания к изучению:*

Опыт показывает, что основные затруднения вызывают перекрестные запросы. Это связано с тем, что курсанты в практике еще не встречали задач, в которых такие запросы необходимы.

## *Литература:*

*Осн. ист.:* [1] глава 13 стр. 346–363; [2]; [4]. *Доп. ист.:* [5] § 11 стр. 188.

## *Контрольные вопросы:*

- 1. Объясните назначение запросов в базах данных.
- 2. Поясните технологию создания запроса на выборку.
- 3. Поясните назначение запросов на удаление.
- 4. Поясните назначение запросов на добавление.
- 5. Как использовать запросы для вычисления полей?
- 6. Что такое построитель?

**Тема 4.3.** Отчеты и формы в базах данных

### *Перечень изучаемых вопросов:*

Назначение отчетов. Структура отчета. Операции, которые можно выполнять в отчетах. Назначение форм. Понятие подчиненной формы.

## *Методические указания к изучению:*

Вопросы, связанные с созданием форм, обычно не вызывают каких-либо проблем, поэтому основное внимание следует уделить отчетам. При изучении этого вопроса акцентируется разница между таблицами и отчетом. Подробно рассматривается структура отчета и возможность группировки в нем.

### *Литература:*

*Осн. ист.:* [1] глава 13 стр. 354–361; [2]; [4]. *Доп. ист.:* [5] § 11 стр. 188–189.

### *Контрольные вопросы:*

- 1. Объясните назначение отчетов.
- 2. Поясните структуру отчета.
- 3. Как выполнить расчет с помощью отчета?
- 4. Что такое свободное поле?
- 5. Как создать форму?
- 6. Что такое подчиненная форма?

### **2.5. Раздел 5. Алгоритмизация и программирование**

<span id="page-16-0"></span>Раздел является крайне важным для данного направления. Знание основных алгоритмических структур позволяет понять смысл программного управления и способ работы микропроцессорных устройств.

**Тема 5.1.** VB. Линейный вычислительный процесс

#### *Перечень изучаемых вопросов:*

Операторы ввода. Ввод данных с помощью графического интерфейса. Операторы вывода. Выражения и его состав. Оператор присваивания.

#### *Методические указания к изучению:*

Тема призвана познакомить курсанта с основами языка программирования, способами записи операторов в общем виде и операторами, которые необходимы при программировании линейного процесса.

*Литература: Осн. ист.:* [3]. *Доп. ист.:* [1] п. 5.4.1.13; [3] п. 5.3; [5] п. 9.9; [8].

#### *Контрольные вопросы:*

- 1. Какие способы ввода данных вам известны?
- 2. Какие элементы встречаются в выражениях?
- 3. Как можно получить результат выполнения программы?
- 4. Как работает оператор присваивания?
- 5. Как осуществляется обращение к стандартным функциям?

**Тема 5.2.** VB. Кодирование алгоритмов с ветвлением

#### *Перечень изучаемых вопросов:*

Условие в языках программирования. Логические функции. Оператор ветвления и его назначение. Общий вид оператора. Структуры двоичного и множественного ветвления.

#### *Методические указания к изучению:*

Данная тема обычно не вызывает особенных затруднений, так как с понятиями логических функций и даже с логическими функциями курсанты уже встречались при рассмотрении логических функций в электронных таблицах и в построении запросов в базах данных. Некоторые затруднения вызывают структуры множественного ветвления, на которые следует обратить особое внимание.

Литература: Осн. ист.: [3]. Доп. ист.: [5] п. 6.5; [6] п. 1.5-1.6.

### Контрольные вопросы:

- 1. Как строится условие?
- 2. Из каких элементов состоит оператор ветвления?
- 3. Как можно организовать вложенный оператор ветвления?
- 4. Сколько уровней вложенности допустимо?
- 5. Что такое усеченный оператор ветвления?

Тема 5.3. Кодирование алгоритмов, содержащих базовые управляющие циклические структуры

### Перечень изучаемых вопросов:

Назначение циклов. Виды циклических операторов. Оператор цикла с известным количеством повторений. Операторы цикла с неизвестным количеством повторений.

### Методические указания к изучению:

Одна из важнейших тем раздела. Она включает в себя большое количество важной и сложной информации, связанной с особенностями циклических процессов, и требует детальной проработки. С этой целью можно использовать «сухую прокрутку», то есть имитацию выполнения циклического алгоритма вместо компьютера.

Литература: Осн. ист.: [3]. Доп. ист.: [5] п. 6.5; [6] п. 1.5–1.6.

## Контрольные вопросы:

- 1. Оператор цикла for... next. Правила использования.
- 2. Оператор цикла do...until. Особенности использования.
- 3. Оператор цикла do...while. Особенности использования.
- 4. Что такое «Зацикливание»?
- 5. Можно ли менять значение переменной цикла в операторе for…next?
- 6. Можно ли принудительной выйти из цикла for…next?

**Тема 5.4.** VB. Циклический вычислительный процесс

### *Перечень изучаемых вопросов:*

Определение и использование одномерных и двумерных массивов. Организация сохранения данных во внешней памяти и ее считывание. Текстовые и нетекстовые потоки.

### *Методические указания к изучению:*

При изучении массивов важно рассмотреть два способа объявления массивов – статический и динамический, а также познакомить курсантов со стандартными приемами использования массивов. Определенные сложности всегда возникают при работе с двумерными массивами, которые требуют специальной конструкции вложенных циклов.

## *Литература:*

*Осн. ист.:* [1] глава 20 стр. 579–583; [3]. *Доп. ист.:* [5] § 6, стр. 124–139; [6] п. 1.6 стр. 18–20.

## *Контрольные вопросы:*

- 1. Как объявляются одномерные массивы в программе?
- 2. Как объявляются двумерные массивы в программе?
- 3. Опишите разницу между статическим и динамическим способами объявления.
- 4. Каковы правила использования вложенных циклов?
- 5. Что такое индекс элемента массива?

## **2.6. Раздел 6. Компьютерные сети и интернет-технологии**

<span id="page-18-0"></span>Раздел носит ознакомительный характер и призван затронуть важные вопросы для профессиональной деятельности будущих специалистов по эксплуатации радиотехнических устройств. Позднее курсанты познакомятся с этими вопросами более подробно.

**Тема 6.1.** Базовые принципы организации и функционирования компьютерных сетей

### *Перечень изучаемых вопросов:*

Понятие компьютерной сети, классификация сетей. Основные сетевые устройства. Логическое построение сети. Понятие сервера. Понятие протокола.

### *Методические указания к изучению:*

Данная тема носит ознакомительный характер и тоже вынесена на самостоятельное изучение.

*Литература: Осн. ист.:* [1] глава 5 стр. 198–235; [3]. *Доп. ист.:* [3] п. 10, стр. 89–99; [5] § 12 стр. 193.

### *Контрольные вопросы:*

- 1. Что такое компьютерная сеть?
- 2. Виды сред передачи данных.
- 3. Поясните, что такое рабочая станция?
- 4. Определите понятие «сервер».
- 5. Что такое локальная сеть?
- 6. Что такое глобальная сеть?
- 7. Какие сетевые устройства вам известны?

### **Тема 6.2.** Информационная безопасность и ее составляющие

### *Перечень изучаемых вопросов:*

Понятие информационной безопасности (ИБ). Проблемы ИБ в мировом сообществе. Угрозы безопасности информации и их классификация. Правовые аспекты информационной безопасности.

## *Методические указания к изучению:*

Несмотря на небольшое количество часов, отведенных на тему, стоит признать, что это необычайно важные аспекты современной жизни. Вместе с тем курсанты, как правило, не могут правильно определить даже само понятие информационной безопасности. Преподавателю следует точно определить основные понятия, а примеры – часть самостоятельной работы. Естественно, следует выделить время для контроля данного творческого задания.

*Литература: Осн. ист.:* [3]. *Доп. ист.:* [3] п. 3 стр. 18–33; [5] § 4, стр. 242–260.

*Контрольные вопросы:*

- 2. Что такое информационная безопасность?
- 3. Перечислите угрозы, которые существуют в сфере ИБ.
- 4. Какие правовые нормы существуют в сфере ИБ?
- 5. Приведите примеры наиболее часто встречающихся угроз в сфере ИБ.

# **3. ТРЕБОВАНИЯ К АТТЕСТАЦИИ ПО ДИСЦИПЛИНЕ**

<span id="page-20-0"></span>Формирование знаний обучающихся обеспечивается проведением лекционных занятий в течение первого и второго семестров обучения. Закрепление теоретических знаний и приобретение умений, навыков и компетенций осуществляется в ходе лабораторных работ, ответов на контрольные вопросы, а также контроля самостоятельной работы.

Все виды аттестации предполагают постоянный контроль преподавателем качества усвоения учебного материала, активизацию учебной деятельности курсантов на занятиях, побуждение их к самостоятельной систематической работе. Контроль преподавателя необходим курсантам для самоконтроля на разных этапах обучения, его результаты учитываются выставлением оценок в ходе ежемесячной аттестации.

Практически на всех занятиях может применяться выборочный контроль, который имеет цель убедиться, в какой степени усвоен материал курсантами.

Преподавателем в ходе лекций и лабораторных работ может выполняться контроль ведения конспектов.

Проверка знаний осуществляется также с помощью выполнения тестовых заданий.

Промежуточная аттестация по дисциплине: в первом семестре для всех форм обучения промежуточная аттестация проводится в форме зачета и производится по результатам прохождения всех видов текущего контроля успеваемости. При этом вывод о сформированности компетенции в рамках изучения дисциплины делается на основе обобщения результатов измерений по совокупности полученных положительных результатов.

К оценочным средствам для промежуточной аттестации по дисциплине во втором семестре дневной и заочной форм обучения относятся:

- задания на курсовые работы;

<span id="page-21-0"></span>- вопросы к дифференцированному зачету.

## **3.1. Оценочные средства текущего контроля успеваемости**

## **3.1.1 Тестовые задания и вопросы по лекционному материалу**

Тестовые задания и вопросы предназначены для оценки в рамках текущего контроля успеваемости знаний, приобретенных обучающимися на лекционных занятиях и для измерения соответствующих индикаторов достижения компетенции.

## **3.1.2. Содержание оценочных средств**

Тестовые задания предназначены для оценки в рамках текущего контроля успеваемости знаний, приобретенных студентами на лекционных практических занятиях, и для измерения соответствующих индикаторов достижения компетенции.

Содержание теста определяется в соответствии с содержанием дисциплины пропорционально учебному времени, отведенному на изучение разделов, перечисленных в рабочей программе модуля. Типовые варианты тестовых заданий приведены в Приложении 1.

## **3.1.3. Критерии оценки тестового задания**

В целях выявления уровня знаний, умений и навыков используется дифференцированный подход и предлагается 4-балльная система оценок и соответственно следующие критерии оценки:

1. Оценка «отлично» выставляется в случае 80 % правильных ответов на поставленные вопросы.

2. Оценка «хорошо» выставляется в случае 70 % правильных ответов.

3. Оценка «удовлетворительно» выставляется в случае 60 % правильных ответов.

4. Оценка «неудовлетворительно» выставляется, когда количество правильных ответов составляет менее 60 %.

## <span id="page-21-1"></span>**3.2. Задания и контрольные вопросы по лабораторным работам**

## **3.2.1. Задания по лабораторным работам**

Текущий контроль и степень освоения обучающимися компетенций подвергается оценке в ходе проведения лабораторных занятий при защите лабораторных работ из следующего перечня:

## *Семестр 1*

1. Лабораторная работа № 1 «Способы кодирования информации в ПЭВМ и системы счисления».

- 2. Лабораторная работа № 2 «Аппаратная часть ПК. Приемы работы с внешними устройствами».
- 3. Лабораторная работа № 3 «Подготовка документа в Word. Приемы подготовки текста в Word».
- 4. Лабораторная работа № 4 «Усложненные приемы подготовки текста в Word. Таблицы стилей и форматирование документа в Word».
- 5. Лабораторная работа № 5 «Табличный процессор Microsoft Excel. Представление электронных таблиц в виде списка и работа со встроенной базой данных».
- 6. Лабораторная работа № 6 «Работа с формулами. Абсолютная и относительная ссылки. Использование функций. Визуализация данных с помощью диаграмм и графиков. Построение графиков элементарных функций».
- 7. Лабораторная работа № 7 «Средства анализа в Microsoft Excel».
- 8. Лабораторная работа № 8 «Создание простой базы данных. Объекты БД. Режимы работы с объектами БД». *Семестр 2*
- 1. Лабораторная работа № 1 «Создание форм. Виды форм. Создание, редактирование и форматирование форм».
- 2. Лабораторная работа № 2 «Создание запросов. Виды запросов».
- 3. Лабораторная работа № 3 «Создание, редактирование и форматирование отчетов. Группировка и сортировка данных в отчетах. Автоматизация работы в БД».
- 4. Лабораторная работа № 4 «Кодирование линейных алгоритмов».
- 5. Лабораторная работа № 5 «Кодирование алгоритмов с ветвлениями».
- 6. Лабораторная работа № 6 «Кодирование алгоритмов, содержащих базовые управляющие циклические структуры».
- 7. Лабораторная работа № 7 «Локальные и глобальные сети».
- 8. Лабораторная работа № 8 «Информационная безопасность».

Лабораторные работы выполняются с использованием компьютера.

## **3.2.2 Критерии и шкала оценки лабораторных работ**

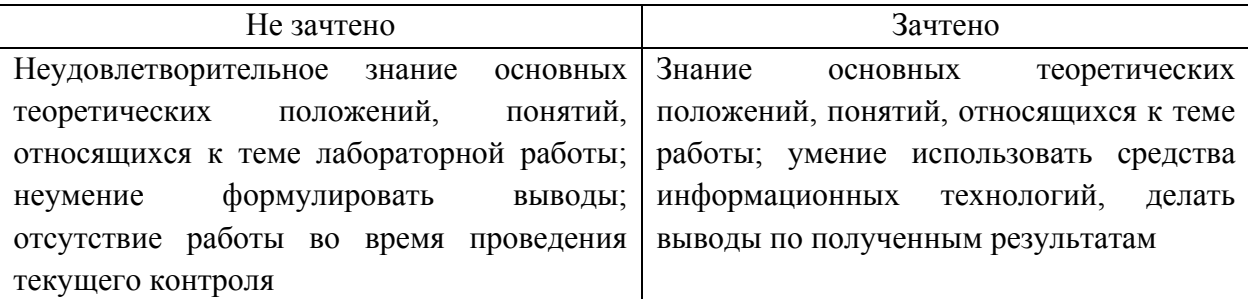

# <span id="page-23-0"></span>**4. ОЦЕНОЧНЫЕ СРЕДСТВА ДЛЯ ПРОМЕЖУТОЧНОЙ АТТЕСТАЦИИ ПО ДИСЦИПЛИНЕ**

# <span id="page-23-1"></span>**4.1. Задание по курсовым работам по теме «Разработка баз данных на основе системы управления базами данных MS ACCESS»**

Формулировка и методические указания по выполнению курсовой работы для курсантов всех форм обучения представлены в учебном пособии:

**Розен, Н. Б. Информатика:** методические указания по выполнению курсовой работы для специальности 26.03.01 «Управление водным транспортом и гидрографическое обеспечение судоходства», профиль: «Управление водными и мультимодальными перевозками» (очная и заочная формы обучения) / Н. Б. Розен. – Калининград: Изд-во БГАРФ, 2020. – 25 с.

Образцы тем курсовых работ представлены в Приложении № 2.

## **4.2. Критерии оценки курсовой работы**

<span id="page-23-2"></span>Курсовая работа оценивается по нескольким параметрам. Важнейшие среди них:

- 1) соответствие содержания работы ее теме;
- 2) умение анализировать материал;
- 3) тщательность проработки материала;
- 4) самостоятельность при выполнении практической части работы;
- 5) стиль изложения работы и качество формулировок в ее выводах;
- 6) соответствие оформления курсовой работы требованиям;
- 7) соблюдение правил орфографии и пунктуации;
- 8) качество презентации;
- 9) качество доклада;
- 10) ответы на вопросы в процессе защиты.

Более подробно последовательность работы по подготовке и защите курсовой работе описана в методических указаниях по выполнению курсовой работы. Примерные темы курсовых работ приведены в Приложении 5.

## **4.3. Промежуточная аттестация по дисциплине**

<span id="page-23-3"></span>Промежуточная аттестация по дисциплине проводится в первом семестре в форме зачета по результатам текущей аттестации. Во втором семестре – в форме дифференцированного зачета для всех форм обучения. Вопросы к дифференцированному зачету и примеры практических заданий приведены в Приложении 6.

К зачету допускаются курсанты, положительно аттестованные по результатам текущего контроля. Для курсантов заочной формы обучения для допуска к зачету необходима только положительная оценка по контрольной работе.

Дифференцированный зачет принимается преподавателем, который читал лекции. Для подготовки к ответу курсантам отводится 15 минут. По окончании ответа на вопросы экзаменатор может задавать студенту дополнительные и уточняющие вопросы в пределах учебного материала. Прерывать во время ответа не рекомендуется.

Оценка по результатам зачета объявляется курсанту, заносится в экзаменационную ведомость и зачетную книжку. Неудовлетворительные оценки проставляются только в экзаменационной ведомости (в зачетные книжки не заносятся). Неявка на зачет отмечается в экзаменационной ведомости: «не явился». Другие записи или прочерки в экзаменационной ведомости не допускаются.

Курсант после доклада о прибытии для сдачи зачета предъявляет свою зачетную книжку, после чего получает номер вопроса и чистые листы бумаги для записей ответов и приступает к подготовке ответа.

После подготовки к ответу или по истечении отведенного для этого времени курсант докладывает преподавателю о готовности и с его разрешения или по вызову отвечает на полученный вопрос.

Курсанты, замеченные в помощи друг другу, а также пользующиеся неразрешенными пособиями и различного рода записями, а также нарушающие установленные правила проведения зачета, привлекаются к дисциплинарной ответственности. По решению экзаменатора им могут даваться другие или дополнительные задания.

Курсанты, получившие неудовлетворительную оценку, пересдают зачет в указанный срок.

#### **4.4. Критерии и шкала оценивания промежуточной аттестации**

<span id="page-24-0"></span>Знания, умения и навыки курсантов при дифференцированном зачете определяются оценками: «отлично», «хорошо», «удовлетворительно», «неудовлетворительно».

Критерии оценки знаний курсантов:

**«Отлично»** – если курсант глубоко и прочно усвоил весь программный материал, исчерпывающе, последовательно, грамотно и логически стройно его

изложил, не затрудняется с ответом при видоизменении задания, свободно справляется с задачами и практическими заданиями, правильно обосновывает принятые решения, умеет самостоятельно обобщать и излагать материал, не допуская ошибок.

**«Хорошо» –** если курсант твердо знает программный материал, грамотно и по существу излагает его, не допускает существенных неточностей в ответе на вопрос, может правильно применять теоретические положения и владеет необходимыми умениями и навыками при выполнении практических заданий.

**«Удовлетворительно»** – если курсант усвоил только основной материал, но не знает отдельных деталей, допускает неточности, недостаточно правильные формулировки, нарушает последовательность в изложении программного материала и испытывает затруднения в выполнении практических заданий.

**«Неудовлетворительно»** – если курсант не знает значительной части программного материала, допускает существенные ошибки, с большими затруднениями выполняет практические задания, задачи.

Компетенции в той части, в которой они должны быть сформированы в рамках изучения дисциплины, могут считаться сформированными в случае, если курсант получил на зачете положительную оценку.

Таблица 4

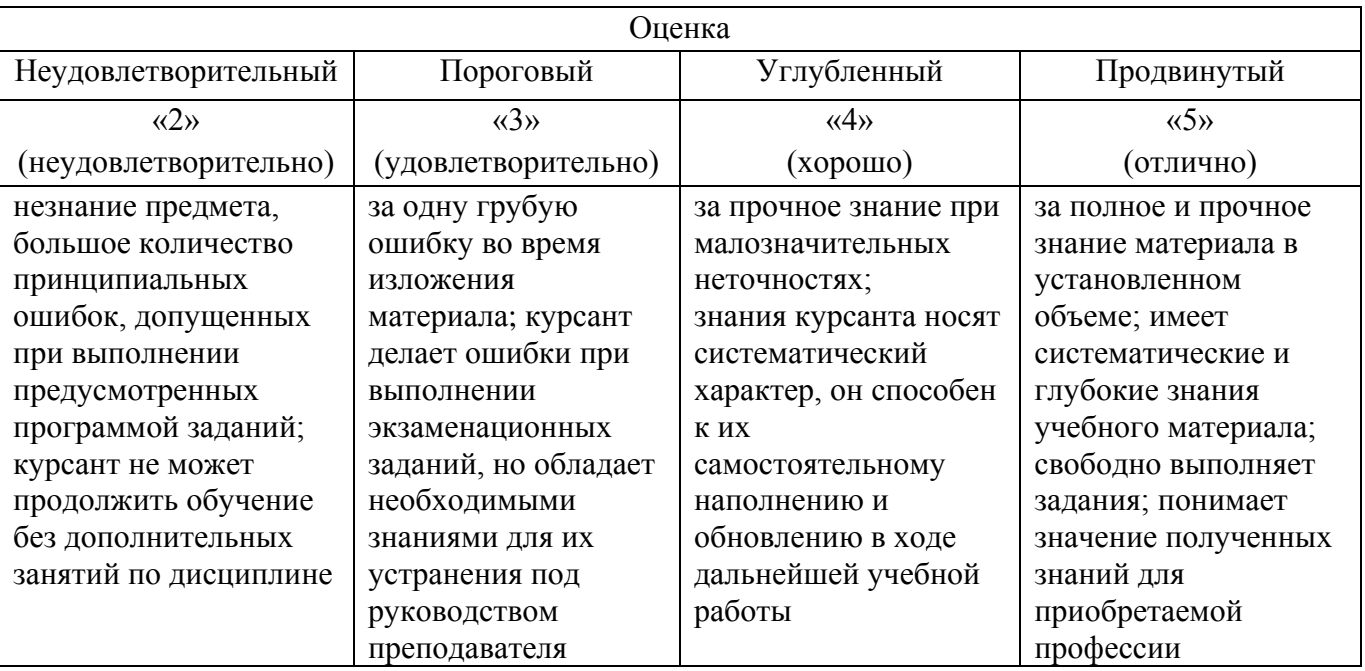

Критерии оценки на дифференцированном зачете

Компетенции в той части, в которой они должны быть сформированы в рамках изучения дисциплины, могут считаться сформированными в случае, если студент получил на экзамене положительную оценку.

26

# <span id="page-26-0"></span>**5. МЕТОДИЧЕСКИЕ УКАЗАНИЯ ПО САМОСТОЯТЕЛЬНОЙ РАБОТЕ**

#### **5.1. Цели и задачи самостоятельной работы**

<span id="page-26-1"></span>К современному специалисту предъявляются жесткие требования, среди которых – возможность самостоятельно приобретать знания из различных источников, систематизировать полученную информацию, давать ей оценку. Формирование таких навыков происходит в течение всего периода обучения во время участия курсантов в практических занятиях, выполнения контрольных заданий и тестов, написания курсовых и выпускных квалификационных работ. При этом самостоятельная работа играет большую роль в ходе всего учебного процесса.

Целью самостоятельной работы курсантов по направлению 26.03.01 – Управление водным транспортом и гидрографическое обеспечение судоходства при изучении дисциплины «Информатика» является овладение фундаментальными знаниями в области информатики и информационных технологий, профессиональными умениями и навыками применения этих знаний в будущей специальности, опытом творческой, исследовательской деятельности. Самостоятельная работа курсантов способствует развитию самостоятельности, ответственности и организованности, творческого подхода к решению проблем учебного и профессионального уровня.

Задачами самостоятельной работы курсантов являются: систематизация и закрепление полученных теоретических знаний и практических умений; углубление и расширение теоретических знаний; развитие навыков использования нормативной, правовой, справочной документации и специальной литературы; формирование самостоятельности мышления; развития навыков проведения самостоятельного исследования.

## <span id="page-26-2"></span>**5.2. Рекомендации по организации самостоятельной работы курсантов с лекционным материалом**

Лекции являются важной формой учебного процесса, так как способствуют получению знаний и освоению новых методов изучения материала. Они позволяют упростить восприятие нового материала, установить связь учебного материала со специальностью, знакомят с новейшими научными достижениями в области информации и информационных технологий.

Дисциплина «Информатика» читается в первом и втором семестрах первого курса. С первых занятий курсант получает большое количество теоретической информации и практических заданий. Для успешного усвоения

27

знаний и выполнения заданий необходима четкая организация самостоятельной работы, прежде всего правильное планирование своего времени. За основу для планирования рекомендуется брать рабочую программу дисциплины «Информатика». С ней курсантов знакомит преподаватель. Кроме этого, программа находится на сайте КГТУ в разделе ЭИОС.

На самостоятельную работу по дисциплине относится большое количество времени, так как только многократное повторение, планомерное и целенаправленное изучение лекционного материала обеспечивает его надежное закрепление в памяти.

Лекции необходимо изучать систематически, в течение всего семестра. При первом чтении изучается весь материал, рассматриваются базовые положения, заучиваются определения и формулы. При втором обычно достаточно рассмотреть только отдельные важные положения, а в дальнейшем повторяются лишь отдельные определения. Такая работа упрощается при наличии качественного конспекта лекций.

Конспект лекций не является единственным источником информации при изучении дисциплины. В программе дисциплины «Информатика» указан подробный список рекомендуемых источников для изучения. Важно иметь базовый учебник и дополнительно два-три рекомендованных пособия.

Если возникли вопросы при рассмотрении лекционного материала или при изучении дополнительных источников, то рекомендуется обсудить их в аудитории в специально отведенное для ответов на вопросы время.

Некоторые теоретические разделы дисциплины специально выносятся для самостоятельного изучения во время внеаудиторной работы. В этом случае курсант дополняет конспект и отчитывается во время лабораторных работ. Обычно преподаватель дает ссылки на учебники, пособия или другие источники, в которых можно почерпнуть эти сведения.

Примерный перечень вопросов для самостоятельной работы с теоретическим материалом приведен в Приложении 4.

Обязательным является проработка соответствующей части лекционного материала при подготовке к лабораторным занятиям. Темы лабораторных работ известны из программы по дисциплине и повторяются преподавателем на лекционных и лабораторных занятиях.

## <span id="page-27-0"></span>**5.3. Рекомендации по организации самостоятельной работы курсантов при подготовке к лабораторным занятиям**

Лабораторные занятия направлены на приобретение практических навыков и умений и существенно дополняют лекционные занятия. В процессе

анализа и решения задач курсанты расширяют и углубляют знания, полученные из лекционного курса и учебников, учатся глубже понимать устройство вычислительной техники, способы работы программного обеспечения. Кроме того, приобретают умение разбираться в особенностях прикладных программ разного назначения, границах их применимости. В процессе решения задач вырабатываются навыки использования программных средств и работы со справочной литературой. Решение задач не только способствует закреплению знаний, но и формирует будущий стиль использования вычислительной техники.

## **5.4. Самопроверка**

<span id="page-28-0"></span>После изучения определенной темы по записям в конспекте и учебнику, а также лабораторных работ курсанту рекомендуется воспроизвести по памяти определения и формулировки основных положений.

В случае необходимости нужно еще раз внимательно разобраться в материале.

В случае плохого усвоения того или иного надо вернуться назад и повторить недостаточно усвоенный материал. Полезно пройти тестирование по пройденному материалу. Следует избегать механического заучивания формулировок и попыток выполнения лабораторных работ без понимания сущности применяемой технологии. Вопросы для самопроверки приведены в Приложении 5.

# <span id="page-28-1"></span>**5.5. Рекомендации по организации самостоятельной работы курсантов при подготовке курсовых работ**

Выполнение курсовой работы тоже относится к одному из видов самостоятельной работы. Курсовая работа способствует:

- углублению и расширению знаний;
- формированию интереса к познавательной деятельности;
- овладению приемами процесса познания;
- формированию представления о месте дисциплины «Информатика и информационные технологии» в будущей специальности.

Подробное описание назначения курсовой работы, требований к ее структуре и способам оформления, порядок защиты и критерии оценки приведены в изданных БГАРФ методических указаниях по подготовке курсовых работ по дисциплине «Информатика» по направлению 26.03.01 – Управление водным транспортом и гидрографическое обеспечение судоходства [8].

# <span id="page-29-0"></span>5.6. Рекомендации по организации самостоятельной работы курсантов при подготовке к дифференцированному зачету

Главная задача состоит в том, чтобы у курсанта в результате подготовки к к дифференцированному зачету из отдельных сведений и деталей составилось представление об общем содержании соответствующей дисциплины, стала понятной методика предмета, его система. Готовясь к нему, курсант приводит в систему знания, полученные на лекциях и лабораторных занятиях, разбирается в том, что осталось непонятным. Курсанту на дифференцированном зачете нужно не только свободно владеть теоретическим материалом, но и показать умение применять эти знания на практике, представлять, каким образом эти знания могут быть использованы в будущей специальности.

На дифференцированном зачете оцениваются:

- понимание и степень усвоения теории;
- знакомство с историей науки;
- знание рекомендуемой литературы, современных публикаций;
- умение использовать теорию на практике, решать конкретные задачи;
- логика, структура и стиль ответа,
- умение пояснять выдвигаемые положения.

# БИБЛИОГРАФИЧЕСКИЙ СПИСОК

## Основные источники

- <span id="page-29-1"></span>1. Информатика. Базовый курс [Текст]: учебник / под ред. С. В. Симонович. -3-е изд. – СПб. : Питер, 2016. – 640 с.
- 2. Безручко, В. Т. Информатика. Курс лекций: учебное пособие / В. Т. Безручко. – Москва: ФОРУМ: ИНФРА-М, 2020. – 432 с.
- 3. Visual Basic 6: специальный справочник / Б. Карпов. СПб. [и др.]: Питер,  $2000 = 415$  c
- 4. Учебник. 3-е перераб. изд. / под ред. проф. Н. В. Макаровой. М.: Финансы и статистика, 2001. - 768 с.

# Лополнительные источники

1. Грошев, А. С. Информатика: учебник для вузов / А. С. Грошев. - Москва; Берлин : Директ-Медиа, 2015. – 484 с. : ил. – Режим доступа: по подписке. – URL: https://biblioclub.ru/index.php?page=book&id= $428591$  (дата обращения: 28.06.2022). - Библиогр.: с. 466. - ISBN 978-5-4475-5064-6. - DOI 10.23681/428591. - Текст: электронный.

- 2. Информационные технологии в коммерческой деятельности (на примере рыбной отрасли) (Учебное пособие). – Калининград: БГАРФ, Издательство ОАО «Ульяновский дом печати», 2010. Кикоть Е. Н, Розен Н. Б. – 376 с.
- 3. Прохорова, О. В. Информатика : учебник : [16+] / О. В. Прохорова ; Самарский государственный архитектурно-строительный университет, Кафедра прикладной математики и вычислительной техники. – Самара : Самарский государственный архитектурно-строительный университет, 2013. – 106 с. : ил. – Режим доступа: по подписке. URL: <https://biblioclub.ru/index.php?page=book&id=256147> (дата обращения: 28.06.2022). – Библиогр. в кн. – ISBN 978-5-9585-0539-5. – Текст : электронный.
- 4. Колокольникова, А. И. Информатика : учебное пособие : [16+] / А. И. Колокольникова. – 2-е изд., испр. и доп. – Москва ; Берлин : Директ-Медиа, 2020. – 290 с. : ил., табл. – Режим доступа: по подписке. – URL: <https://biblioclub.ru/index.php?page=book&id=596690> (дата обращения: 28.06.2022). – Библиогр. в кн. – ISBN 978-5-4499-1266-4. – DOI 10.23681/596690. – Текст : электронный.
- 5. Информатика : учебное пособие : [16+] / Е. Н. Гусева, И. Ю. Ефимова, Р. И. Коробков [и др.]. – 5-е изд., стер. – Москва : ФЛИНТА, 2021. – 260 с. : ил. – Режим доступа: по подписке. – URL: [https://biblioclub.ru/](https://biblioclub.ru/index.php?page=book&id=83542) [index.php?page=book&id=83542](https://biblioclub.ru/index.php?page=book&id=83542) (дата обращения: 28.06.2022). – Библиогр. в кн. – ISBN 978-5-9765-1194-1. – Текст : электронный.
- 6. Шандаков, Ю. Д. Программирование в среде Visual Basic : учебное пособие : [16+] / Ю. Д. Шандаков, Л. А. Поликарпова, Е. А. Завьялова. – Кемерово : Кемеровский государственный университет, 2009. – 75 с. – Режим доступа: по подписке. – URL: <https://biblioclub.ru/index.php?page=book&id=232653> (дата обращения: 28.06.2022). – ISBN 978-5-8353-0905-4. – Текст : электронный.
- 7. Розен, Н. Б. Типы переменных в языке VB: учебно-метод. указания / сост. Н. Б. Розен. – Калининград: Изд-во БГАРФ, 2017. – 30 с.
- 8. Методические указания по самостоятельной работе по дисциплине «Информатика и информационные технологии» для курсантов специальности 25.05.03 «Техническая эксплуатация транспортного радиооборудования» /сост.: Н. Б. Розен. – Калининград: Изд-во БГАРФ,  $2018. - 17$  c.

## Примеры тестовых заданий по дисциплине «Информатика»

Вопрос 1. Информатика изучает...

а) способы приема, передачи, обработки и хранения информации средствами вычислительной техники и способы управления этими средствами

b) архитектуру и проектирование компьютера

с) работу на компьютере

d) передачу сигналов

Вопрос 2. Байт содержит последовательных бит.

а) 8 бит

- b)  $26<sub>HTa</sub>$
- с) 10 бит
- d) 16 бит

Вопрос 3. В одном килобайте содержится \_\_\_\_\_\_\_ байт.

- a) 1000
- $b)$  1010
- c)  $1024$
- d) 1500

Вопрос 4. «Информационный процесс» это....

- а) установка и наладка компьютерной техники
- b) разработка программного обеспечения
- с) сбор, хранение, накопление, поиск, распространение информации
- d) накопление файлов

Вопрос 5. В двух байтах содержится \_\_\_\_\_\_\_\_\_\_\_ бит.

- а) 20 бит
- **b**) 10 бит
- с) 16 бит
- d) 32 бита

Вопрос 6. Десятичное число 5 в двоичной системе счисления....

- a) 101
- $b)$  110
- $c)$  111
- $d)$  100

Вопрос 7. Свойством информации не является....

а) полнота

- **b**) достоверность
- с) самовоспроизводимость
- d) актуальность

Вопрос 8. Информация достоверна, если....

- а) своевременна и проверена
- b) ее достаточно для принятия решений
- с) ценна и кратка
- d) она отражает истинное положение дел

Вопрос 9. Важная для человека информация называется....

- а) достоверной
- **b**) полной
- с) актуальной
- d) объективной

Вопрос 10. Минимальная единица измерения информации в компьютерах  $-3T0...$ 

- а) бит
	- **b**) байт
	- с) мегабайт
	- d) гигабайт

Вопрос 11. При проведении презентации к компьютеру подключается....

- а) диапроектор
- **b**) сканер
- с) проектор
- d) все вышеперечисленное

# Вопрос 12. К периферийным устройствам ПК относится....

- а) мышь
- **b**) процессор
- с) жесткий диск
- d) материнская плата

Вопрос 13. К конфигурации персонального компьютера не относится.... a) Back UPS

b) жесткий диск

- с) видеокарта
- d) USB Flash drive

Вопрос 14. К внутренней памяти компьютера не относится… .

- a) ОЗУ
- b) жесткий диск
- с) ПЗУ
- d) CMOS

Вопрос 15. Внешним запоминающим устройством является… .

- a) ОЗУ
- b) CD
- с) Кэш-память
- d) ПЗУ

Вопрос 16. Назначением контроллера системной шины является… .

- a) управление работой микропроцессорной системы
- b) управление периферийными устройствами
- с) формирование сигналов управления
- d) управление работой памяти

Вопрос 17. Назначением микропроцессора является… .

- a) управление работой устройств системы
- b) выполнение арифметических операций
- с) выполнение логических операций
- d) управление устройствами и выполнение арифметических и логических операций

Вопрос 18. Устройство для передачи изображения на компьютер… .

- a) сканер
- b) цифровая видеокамера
- c) цифровой фотоаппарат
- d) все перечисленные

Вопрос 19. Системная шина… .

- a) хранит файлы с данными или программами
- b) передает данные между блоками компьютера
- c) позволяет подключить компьютер к локальной сети
- d) позволяет подключить компьютер к телефонной линии

Вопрос 20. Устройство для ввода в компьютер напечатанного графического изображения - это....

- а) веб-камера
- **b**) графический планшет
- с) сканер
- d) TB-тюнер

### Вопрос 21. Операционная система с открытым кодом....

- a) Windows
- b) Dos
- c) Linux
- d) Mazila

Вопрос 22. Текстовым редактором не является....

- a) WordPad
- b) MS Word
- с) Блокнот
- d) Quark Express

Вопрос 23. Возможность, позволяющая автоматизировать рабочие процессы MS Excel, - ... .

а) кросс-курс

- **b**) макрос
- с) алгоритм
- d) логарифм

Вопрос 24. К настройкам абзаца не относится....

- а) выравнивание текста
- **b**) размер шрифта
- с) отступ первой строки
- d) межстрочный интервал

Вопрос 25. В программе MS Word не существует список вида....

- а) многоуровневый
- **b**) развернутый
- с) нумерованный
- d) маркированный

Вопрос 26. Формат ячейки Excel определяет....

а) способ хранения данных в ячейке

b) способ отображения данных в ячейке

с) способ хранения и отображения данных в ячейке

d) способ ввода данных в ячейке

Вопрос 27. Формула в Excel начинается с....

а) «» (кавычки)

- b)  $\Gamma$  (апостроф)
- $c$ ) ~ (тильда)
- $d$ ) = (равно)

Вопрос 28. В MS Access изменение структуры объекта происходит в режиме....

- а) конструктора
- **b**) таблицы
- с) формы
- d) запроса

Вопрос 29. В MS Access ключом называется поле....

- а) первое в таблице
- b) имеющее тип «счетчик»
- с) главное в таблице
- d) значения которого уникальны

Вопрос 30. Теорию нормализации таблиц реляционных баз данных предложил....

- а) Билл Гейтс
- **b)** Стив Джобс
- с) Эдгар Кодд
- d) Джон фон Нейман

Вопрос 31. Алгоритм  $-$  это....

а) некоторые истинные высказывания, которые должны быть направлены на достижение поставленной цели

b) отражение предметного мира с помощью знаков и сигналов, предназначенное для конкретного исполнителя

 $\mathbf{c}$ ) понятное  $\mathbf{M}$ точное предписание исполнителю совершить последовательность действий, направленных на решение поставленной задачи или цели

d) инструкция по технике безопасности

Вопрос 32. Свойство алгоритма - дискретность обозначает....

а) что команды должны идти последовательно друг за другом

b) что каждая команда должна быть описана в расчете на конкретного исполнителя

с) разбиение алгоритма на конечное число простых шагов

d) строгое движение как вверх, так и вниз

Вопрос 33. При решении квадратного уравнения выбирается алгоритм....

- а) линейный
- **b**) циклический

с) разветвляющийся

d) циклически-разветвляющийся

Вопрос 34. Разветвляющийся алгоритм - это....

а) присутствие в алгоритме хотя бы одного условия

b) набор команд, которые выполняются последовательно друг за другом

с) многократное исполнение одних и тех же действий

d) повторение некоторой части команд

Вопрос 35. Целым может быть следующее значение....

а) среднее значение трех чисел

b) первая космическая скорость

с) расстояние между городами

d) количество этажей в доме

Вопрос 36. Нарушение формы языковой конструкции приводит к сообщению о ошибке....

а) семантической;

**b**) синтаксической:

с) орфографической;

d) грамматической

Вопрос 37. «Переменная» в традиционных языках программирования - $3T0...$ 

а) именованная область памяти, в которой хранится некоторое значение

b) служебное слово на языке программирования

с) любое законченное минимальное смысловое выражение на языке программирования

d) описание действий, которые должна выполнить программа

Вопрос 38. Тип переменной необходим для....

а) ввода значения переменной

**b**) хранения переменной

с) вывода переменной

d) определения количества памяти для переменной, области допустимых значений, допустимых операций

Вопрос 39. Константой называется...

а) число

b) значение, которое не меняется в процессе выполнения программы

- с) одинаковые значения
- d) уникальные значения

Вопрос 40. Язык Visual Basic относится классу....

- а) процедурный
- b) объектно-ориентированный, событийный
- с) язык разметки
- d) запросов к базе данных

Вопрос 41. Способ подключения к Интернету, который обеспечивает наибольшие возможности для доступа к информационным ресурсам, -

 $\cdots$ 

- а) постоянное соединение по оптоволоконному каналу
- b) удаленный доступ по коммутируемому телефонному каналу
- с) постоянное соединение по выделенному телефонному каналу
- d) терминальное соединение по коммутируемому телефонному каналу

Вопрос 42. Модем – это....

а) почтовая программа

- **b**) сетевой протокол
- с) сервер Интернета
- d) техническое устройство

Вопрос 43. Электронная почта (e-mail) позволяет передавать....

- а) только сообшения
- b) только файлы
- с) сообщения и приложенные файлы
- d) видеоизображения

Вопрос 44. Базовым в Интернете является… .

- a) HTTP
- b) HTML
- с) TCP
- d) TCP/IP

Вопрос 45. Компьютер, подключенный к Интернету, обязательно имеет... .

- a) IP-адрес
- b) веб-сервер
- с) домашнюю веб-страницу
- d) доменное имя

Вопрос 46. Гиперссылки на веб-странице могут обеспечить переход... .

- a) только в пределах данной веб-страницы
- b) только на веб-страницы данного сервера
- с) на любую веб-страницу данного региона
- d) на любую веб-страницу любого сервера Интернета

Вопрос 47. Задан адрес электронной почты в сети Интернет: user  $name@int.glasnet.ru.$  Каково имя владельца электронного адреса?

- a) int.glasnet.ru
- b) user\_name
- с) glasnet.ru
- d) ru

Вопрос 48. Браузеры (например, Microsoft Internet Explorer) являются... .

- a) серверами Интернета
- b) антивирусными программами
- с) трансляторами языка программирования
- d) средством просмотра веб-страниц

Вопрос 49. Веб-страницы имеют формат… .

- a) \*.txt
- $b)$  \*.htm
- с) \*.doc
- d) \*.exe

Вопрос 50. Антивирусные программы позволяют:

- a) уменьшать размеры хранящихся файлов
- b) сохранять информацию на внешних носителях
- с) изменять характеристики файла
- d) обеспечивать безопасность файлов во время хранения

### **Примеры тем курсовых работ**

### **1. База данных «Учет информации о билетах, пассажирах и рейсах».**

- *Пассажиры -* фамилия, имя, отчество, код билета, паспортные данные, номер телефона*.*
- *Рейсы* код рейса, пункт отправления, пункт прибытия, код типа самолета.
- *Самолеты –* код самолета, код экипажа, код салона.
- *Билеты* код рейса, стоимость, дата, номер места. В структуре таблицы предусмотреть поля подстановки, код скидки.
- *Скидки* код скидки, название, размер. В структуре таблицы предусмотреть поля подстановки.

Примерные варианты запросов и отчетов:

- A. Создать запрос с параметром для отбора пассажиров, определенного рейса.
- B. Создать запрос с параметром для отбора пассажиров, получивших скидку и размер скидки.
- C. Подготовить отчет «Список пассажиров определенного рейса с итоговой стоимостью перевозки».
- D. И так далее.

## **2. Разработка базы данных для учета зарплаты персонала в зависимости от маршрута.**

База данных «*Водители и маршруты*», таблицы:

- *Водители – фамилия, имя, отчество, код водителя, дата рождения, стаж, квалификация, ставка, занят или свободен.*
- *Маршруты – код маршрута, код пункта отправления, код пункта назначения, уровень сложности.*
- *Перевозка – дата отправления, дата прибытия, код маршрута, код водителя. В структуре таблицы предусмотреть поля подстановки.*

Примерные варианты запросов и отчетов:

- A. Создать запрос для отбора всех свободных водителей.
- B. Создать запрос с параметром для водителей, следующих по определенному маршруту.
- C. Подготовить отчет «Количество выполненных перевозок и их общая стоимость».
- D. И так далее.

# **3. Разработка базы данных магазина по продаже компьютерной техники.**

База данных «*Магазин компьютерной техники*», таблицы:

- *Поставщики – код поставщика; название поставщика, адрес поставщика, телефон поставщика.*
- *Товары – код товара, код поставщика, наименование товара, цена за единицу товара. В структуре таблицы предусмотреть поля подстановки.*
- *Продажа товаров – код товара, дата продажи, проданное количество товара. В структуре таблицы предусмотреть поля подстановки.*

Примерные варианты запросов и отчетов:

- A. Создать запрос для отбора товаров, цены которых от 10 000 до 45 000 руб.
- B. Создать запрос с параметром для отбора проданных товаров от заданного поставщика.
- C. Подготовить отчет «Продажи за день». Дату должен вводить пользователь.
- D. И так далее.

### **4. Разработка базы данных для учета материальных ценностей.**

База данных «*Учет материальных ценностей*», таблицы:

- *Склад – код товара, количество, дата поступления.*
- *Детали – код детали, название детали, единица измерения, цена за единицу, срок хранения.*
- *Заявки – код заявки, название организации, код детали, требуемое количество. В структуре таблицы предусмотреть поля подстановки.*
- И так далее.

Примерные варианты запросов и отчетов:

- A. Создать запрос для отбора деталей с нужным наименованием.
- B. Создать запрос с параметром для отбора деталей, с истекающим сроком хранения.
- C. Подготовить отчет «Наличие деталей на складе на заданную дату».
- D. И так далее.

## **Примерные вопросы к дифференцированному зачету**

- 1. Информатика. Информация. Свойства информации. Формы представления.
- 2. Данные. Носители данных. Операции с данными.
- 3. Аппаратные средства вычислительной техники. Архитектура компьютера. Общая схема компьютера.
- 4. Виды памяти персонального компьютера. Назначение и характеристики.
- 5. Вычислительная система. Компьютер. Классификация компьютеров.
- 6. Устройство персонального компьютера. Базовая аппаратная конфигурация.
- 7. Программное обеспечение персонального компьютера, его структура, назначение.
- 8. Системное программное обеспечение персонального компьютера.
- 9. Классификация прикладных программных средств.
- 10.Операционная система (ОС). Функции ОС персональных компьютеров. Классификация ОС.
- 11.Основные объекты Word.
- 12.Электронные таблицы Excel, назначение, форматирование ячеек, типы данных.
- 13.Электронные таблицы Excel, диаграммы, адресация.
- 14.Электронные таблицы Excel, функции, подбор параметра.
- 15.Базы данных, назначение, основные понятия.
- 16.Базы данных, создание структуры файла, формы.
- 17.Базы данных, объединение таблиц.
- 18.Базы данных, запросы, формы, отчеты.
- 19.Локальные и глобальные сети. Основные понятия.
- 20.Компьютерная безопасность. Компьютерные вирусы, методы и средства защиты.
- 21.Жизненный цикл программ.
- 22.Visual Basic. Среда программирования.
- 23.Visual Basic. Операторы ввода-вывода.
- 24.Visual Basic. Вычисления и функции.
- 25.Visual Basic. Логические операторы.
- 26.Visual Basic. Операторы цикла.

# **ПРИЛОЖЕНИЕ 4**

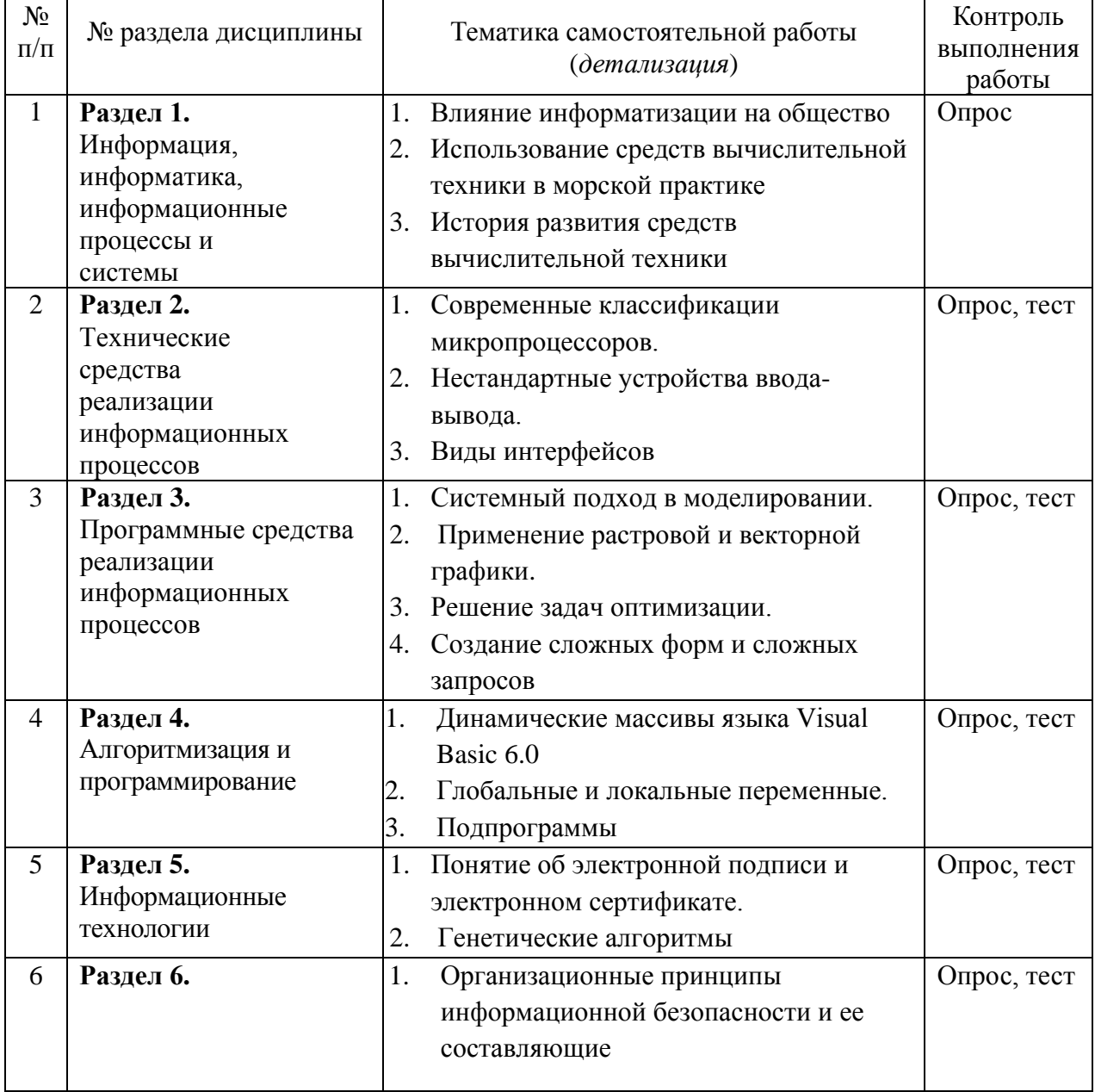

# **Перечень вопросов для самостоятельной работы**

### Вопросы для самопроверки

- 1. Основные понятия теории информации: виды информации, формы представления информации, единицы измерения информации.
- 2. Кодирование на основе позиционных систем счисления. Двоичная система счисления.
- 3. Структурная схема ПЭВМ. Основные функциональные узлы, их назначение и характеристики.
- 4. Структура программного обеспечения ПЭВМ.
- 5. Основные компоненты операционной системы и их назначение.
- 6. Файловая структура данных: имя файла, полное имя файла, каталоги, групповое имя файла.
- 7. Операционная система Windows. Интерфейс ОС Windows.
- 8. Способы обмена между приложениями, интегрированными в Windows.
- 9. Назначение текстовых процессоров, их основные функциональные возможности.
- 10. Назначение табличных процессоров, их основные функциональные возможности. Типы данных электронной таблице. Понятие  $\mathbf{B}$ абсолютной и относительной адресации.
- 11. Назначение табличных процессоров, их основные функциональные возможности. Типы таблице. Понятие ланных  $\overline{B}$ электронной абсолютной и относительной адресации.
- 12. Назначение и функциональные возможности прикладной программы Power Point.
- 13. Классификация баз данных.
- 14. Структурные элементы базы данных.
- 15. Понятие предметной области: информационные объекты и отношения между ними.
- 16. СУБД Microsoft ACCESS.
- 17. Компьютерная графика.
- 18. Понятие инструментальной среды программирования.
- 19. Базовые структуры алгоритмов.
- 20. Структура программы на VB.
- 21. Операторы ветвления
- 22. Операторы цикла и особенности их использования.
- 23. Операторы ввода-вывода.
- 24. Основные процедуры работы с файлами.
- 25. Принципы построения глобальных и локальных сетей

Локальный электронный методический материал

Нина Борисовна Розен

# ИНФОРМАТИКА

*Редактор М. А. Дмитриева*

Уч.-изд. л 1,7. Печ. л. 2,8.

Издательство федерального государственного бюджетного образовательного учреждения высшего образования «Калининградский государственный технический университет». 236022, Калининград, Советский проспект, 1